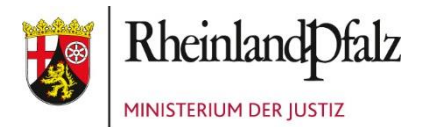

# INFORMATIONSBLATT ELEKTRONISCHE PRÜFUNG

Die elektronische Anfertigung der Aufsichtsarbeiten ist in der zweiten juristischen Staatsprüfung seit der Herbstkampagne 2021 möglich, in der staatlichen Pflichtfachprüfung ab der Herbstkampagne 2023. Das Landesprüfungsamt für Juristen arbeitet dabei mit einem externen technischen Anbieter zusammen, der sowohl die erforderliche Hard- wie Software zur Verfügung stellt als auch während der Prüfungen mit technischem Personal vor Ort ist.

# **Technisches**

Es werden 15-Zoll-Laptops gestellt sowie eine Computermaus. Die Laptops laufen im Akkubetrieb, wobei eine ausreichende Akkukapazität, selbst bei Verzögerungen oder Verlängerungen der Schreibzeit, gewährleistet ist. Es stehen zudem immer Austauschgeräte zur Verfügung. Es erfolgt eine kontinuierliche Speicherung des geschriebenen Textes.

Die Prüflinge können eine privat erworbene externe PC-Tastatur anschließen und benutzen. Dabei wird das Modell in Absprache mit dem technischen Anbieter vom Landesprüfungsamt vorgegeben und mit den wichtigen Hinweisen zu den zugelassenen Hilfsmitteln (Gesetzessammlungen, Kommentare…) bekanntgegeben.

In den letzten Kampagnen handelte es sich dabei stets um das kabelgebundene Modell "CHERRY KC 1000 USB QWERTZ" (deutsches Layout). Die Farbe (grau/weiß oder schwarz) spielt dabei keine Rolle.

Es wird darauf hingewiesen, dass **Laptop-Ständer** aufgrund der damit einhergehenden besseren Einsichtnahme der umliegenden Prüflinge **nicht zulässig** sind. Der Laptop darf auch nicht mit sonstigen Mitteln (z.B. Gesetzen) "aufgebockt" werden. Speisen und Getränke sind vom Laptop fernzuhalten.

Handgelenk- oder Handballenauflagen dürfen verwendet werden.

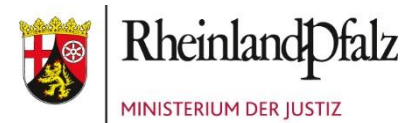

# **Elektronische Anfertigung**

Die Bearbeitung am Laptop erfolgt über einen Texteditor, dessen Oberfläche handelsüblichen Textverarbeitungsprogrammen ähnelt. Über die Homepage des Landesprüfungsamtes für Juristen kann ein Demoportal aufgerufen werden, um sich mit der Oberfläche vertraut zu machen.

Während der Bearbeitung werden die Kennung des Prüflings, der Name der Prüfung sowie die verbleibende Restbearbeitungszeit angezeigt. Nach Ablauf der Bearbeitungszeit fahren die Geräte automatisch herunter. Der letzte Bearbeitungsstand wird gespeichert.

Auch bei der elektronischen Anfertigung wird vom Prüfungsamt Papier zur Verfügung gestellt, um ggf. handschriftlich ein Konzept zu erstellen.

Die Aufgabenstellung und die Hilfsmittel (Gesetzessammlungen, Kommentare) werden weiterhin in Papierform ausgeteilt bzw. sind in Papierform mitzubringen.

# **Korrektur**

Die Korrektur erfolgt derzeit noch "klassisch", die elektronischen Klausuren werden also ausgedruckt und an die Korrektorinnen und Korrektoren verschickt. Eine elektronische Korrektur wird angestrebt, die Umsetzung wird jedoch noch Zeit in Anspruch nehmen.

# **Wahlrecht**

Es besteht ein Wahlrecht, ob die Anfertigung der Aufsichtsarbeiten elektronisch oder handschriftlich erfolgt. Die Wahl ist mit der Anmeldung zum Examen unwiderruflich auszuüben.